### Contact Information

#### USA

Tel.: +1 909-698-7018 Phone hours: Weekdays 9 AM to 5 PM (EST) Email: support@inateck.com Web: www.inateck.com Addr.: Inateck Technology Inc, 8949 East 9th St., STE. 130, Rancho Cucamonga, CA 91730

#### Germany

Tel.: +49 341-51998410 Fax.: +49 34151998413 Phone hours: Weekdays 9 AM-5 PM (CET) Email: support@inateck.com Web: http://www.inateck.com/de/ Addr.: F&M Technology GmbH, Fraunhoferstraße 7, 04178 Leipzig

#### Japan

Email: support@inateck.com Web: www.inateck.com/jp/ Addr.: Inateck 株式会社 〒 547-0014 大阪府大阪市 平野区長吉川辺 3 丁目 10 番 11 号

#### Company of License Holder

F&M Technology GmbH Fraunhoferstraße 7, 04178 Leipzig Tel.: +49 341-51998410

#### Manufacturer Information

ShenZhen LiCheng Technology Co., Ltd. Add: Xinghe World Phase I, Bantian Street, Longgang District, Shenzhen, Guangdong, China Tel: +86 755-23484029

# ínateck

## **User Manual**

SA04004 Internal Hard Disk Drive Mounting Kit Bracket

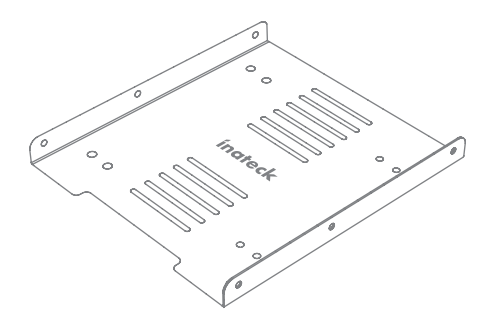

English · Deutsch · 日本語 · Français · Italiano · Español

#### Made in China

Put the drive at the bottom of the stand and twist the screws (see photo)

Setzen Sie das Laufwerk auf den Boden des Festplattenrahmens und ziehen Sie die Schrauben fest (siehe Abb.).

ドライブをスタンドの底に置き、ネジをねじってください(写真を参照し てください。)

Mettre le drive à l'intérieur du support, et puis visser les boulons. (réf. Image)

Inserire il drive nella parte inferiore della staffa e stringere le viti (vedi immagine)

Insertar el disco duro en la parte inferior del soporte y apretar los tornillos (véase imagen)

Please connect SATA cable to the drive(s) and put stand into the slot of computer case.

Schließen Sie bitte das/die SATA-Kabel an das/die Laufwerk/e an und setzen Sie den Rahmen in einen freien Slot Ihres PC-Gehäuses.

SATA ケーブルをドライブに接続し、スタンドをコンピュータケースのス ロットに入れてください。

Connecter le câble SATA aux drives et puis mettre le support dans la fente du boîtier d'ordinateur.

Connettere il cavo SATA al drive o ai drive e inserire la staffa nella slot del computer.

Conectar el cable SATA al disco duro o a los discos duros e insertar el soporte en la ranura del ordenador.

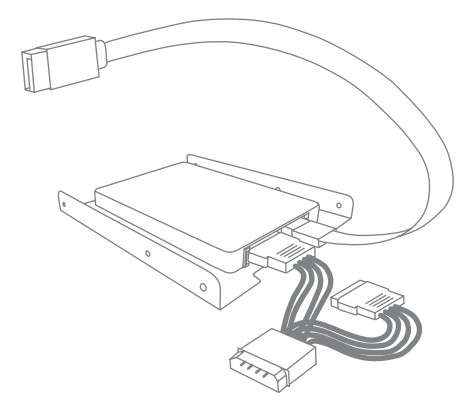

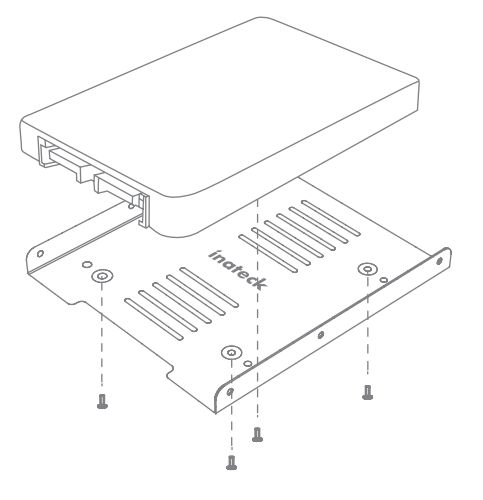